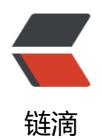

## Home Research Areas Freshers Gui de Submit for Technology Review Wh at Javascript Frameworks are used at Twi tter.com?

作者: Vanessa

原文链接: https://ld246.com/article/1396583429117

来源网站:链滴

许可协议: 署名-相同方式共享 4.0 国际 (CC BY-SA 4.0)

I have been doing research on what are some of the UI frameworks that are used at twitt r.com. Following is a list of those UI frameworks, primarily Javascript. Please feel free to shout f you happen to know that one or more of the following frameworks ain' t actually used:

```
<strong>Testing</strong>
<a href="https://github.com/pivotal/jasmine" target=" blank">Jasmine</a>: This is a jav
script library. A behavior-driven development <strong>framework for testing JavaScript cod
</strong>. It does not depend on any other JavaScript frameworks. It does not require a DO
. And it has a clean, obvious syntax so that you can easily write tests.
<strong>UI-based</strong>
<a href="http://sizzlejs.com/" target=" blank">Sizzle</a>:&nbsp;A pure-<strong>JavaSc</a>
ipt CSS selector engine </strong> designed to be easily dropped in to a host library. 
<a href="http://getbootstrap.com/" target=" blank">Bootstrap</a>:&nbsp;As mentione
on the website, Bootstrap is the most popular front-end framework for developing responsiv
, mobile first projects on the web.
<a href="http://html2canvas.hertzen.com/" target=" blank">Html2Canvas</a>: HTML2C
nvas script allows one to take "screenshots" of webpages or parts of it, directly on the
users browser. The screenshot is based on the DOM and thus,  may not be 100% accur
te to the real representation. This is because it does not make an actual screenshot, but builds
the screenshot based on the information available on the page. 
<a href="http://jquery.com/" target=" blank">JQuery</a>: A&nbsp;fast, small, and featu
e-rich JavaScript library. It makes things like HTML document traversal and manipulation, eve
t handling, animation, and Ajax much simpler with an easy-to-use API that works across a mul
itude of browsers
<strong>Security</strong>
<a href="https://github.com/mdp/gibberish-aes" target=" blank">Gibberish-AES</a>:&
bsp;A Javascript library for OpenSSL compatible AES encryption 
<strong>Performance-based</strong>
<a href="https://github.com/danwrong/loadrunner" target=" blank">Loadrunner</a>:
nbsp;A generic <strong>dependency manager</strong> that you can build on to<strong>
anage any type of asynchronous dependency </strong> from CSS templates to DOM events t
cache loading. It does include build in support for loading regular JavaScript files, AM
modules and its own, more elegant (IMHO) flavour of modules 
<a href="https://github.com/yahoo/boomerang" target=" blank">Boomerang</a>:&nb
p;A Javascript library that measures a whole bunch of <strong>performance characteristics of
your user's web browsing experience </strong>. All that is needed is stick it into your web p
ges and call the init() method.
<strong>Communication</strong>
<a href="https://github.com/necolas/xdm.js" target=" blank">Xdm</a>: Used for <stro
g>cross-domain messaging over postMessage</strong>, based on the JSON-RPC 2.0 protoc
```

I. It is a stripped down and slightly modified version of <a href="https://github.com/oyvindki sey/easyXDM/" target="\_blank">easyXDM</a>, a&nbsp;Javascript library that enables the d velopers to overcome the limitation set in place by the Same Origin Policy, in turn making it e sy to communicate and expose javascript API' s across domain boundaries.

转自: http://vitalflux.com/ui-frameworks-used-twitter-com/

原文链接: Home Research Areas Freshers Guide Submit for Technology Review What Javascript Frameworks are used at Twitter.com?